PunyInform Technical Report

#### **PunyInform**

A fast and compact library for writing text adventure games for the Z-machine running on 8-bit computers as well as other platforms.

PunyInform was conceived and designed by Johan Berntsson and Fredrik Ramsberg. Coding by Johan Berntsson, Fredrik Ramsberg, Pablo Martinez and Tomas Öberg. Includes code from the Inform 6 standard library, by Graham Nelson. Thanks to Stefan Vogt, Jason Compton, John Wilson, Hugo Labrande, Richard Fairweather, Adam Sommerfield, auraes and Hannesss for issue reporting, advice, testing, code contributions and promotion. Thanks to David Kinder and Andrew Plotkin for helping out with compiler issues and sharing their deep knowledge of the compiler. Huge thanks to Graham Nelson for creating the Inform 6 compiler and library in the first place.

# **Contents**

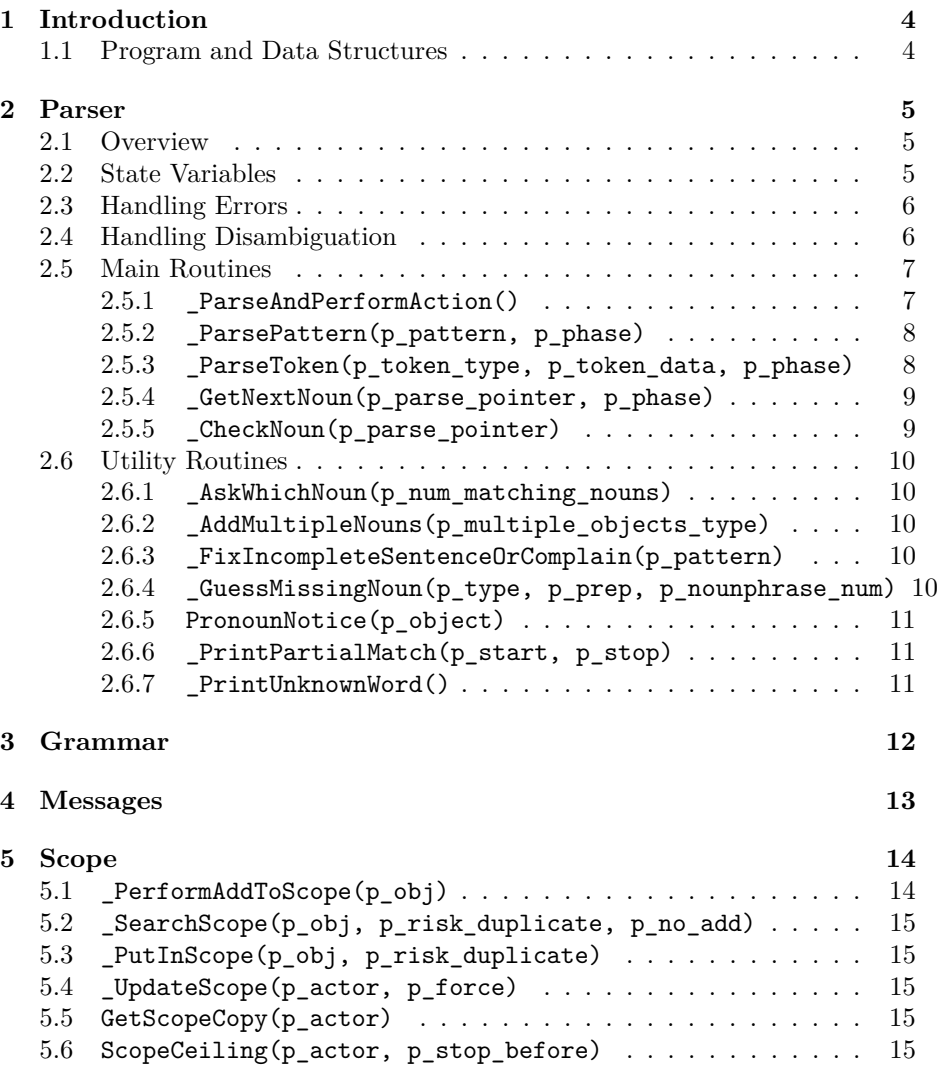

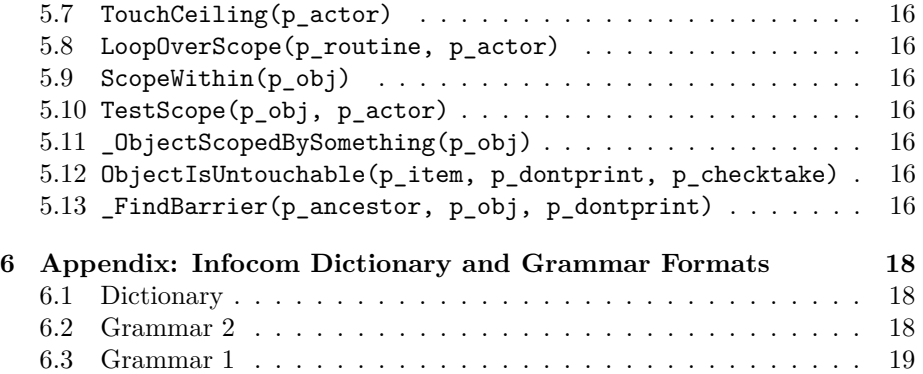

# <span id="page-4-0"></span>**Introduction**

PunyInform is based on the Inform 6 standard library, developed by Graham Nelson. In this document DM4 refers to the *Inform Designer's Manual, 4th edition*, which is available online at: [http://www.inform-fiction.org/manual/](http://www.inform-fiction.org/manual/html/index.html) [html/index.html](http://www.inform-fiction.org/manual/html/index.html)

The PunyInform parser is to a large extent compatible with Inform 6, for example wn, NextWord() and NextWordStopped() are implemented, and noun/second/inp1/inp2/special\_number/parsed\_number work the same. However, the internals are completely different, and this document gives an overview of how the code works.

## <span id="page-4-1"></span>**1.1 Program and Data Structures**

PunyLib starts executing from the main routine in lib/puny.h, which contains the game loop. To support and implement the game these additional blocks are used:

- Parser, implemented in lib/parser.h
- Grammar, implemented in lib/grammar.h
- Messages, implemented in lib/messages.h
- Scope, implemented in lib/scope.h

The structure and main routines of these blocks are described in separate chapters below.

## <span id="page-5-0"></span>**Parser**

### <span id="page-5-1"></span>**2.1 Overview**

The game loop, implemented in the main routine lib/puny.h, controls the execution of the game. In this loop the player input is read by a call to \_ReadPlayerInput. The parser entry routine \_ParseAndPerformAction is then called, which determines which verb the input uses, tries all patterns found in the grammar for this verb, using \_ParsePattern, and executes the best pattern found. If no good pattern found it will instead write an error message, such as "I don't understand that sentence."

\_ParsePattern loops over the pattern, calling \_ParseToken for every token, and handles errors such as running out of either user or pattern data prematurely.

\_ParseToken in its turn uses \_GetNextNoun when detecting a noun-related token (NOUN\_OBJECT, CREATURE\_OBJECT, HELD\_OBJECT, MULTI\*\_OBJECT) to parse a noun phrase. It also handles preposition handling.

\_GetNextNoun relies on \_CheckNoun to try parsing a noun phrase, but adds checks for pronouns and plurals, and disambiguates if needed.

\_CheckNoun checks if objects in scope match words in the input string, either by using its name property or its parse name routine. More than one object could match if the input is incomplete, which is reported back using the which\_object global array, and used in disambiguation.

## <span id="page-5-2"></span>**2.2 State Variables**

These are the most important state variables in the parser

- noun: as described in DM4
- second: as described in DM4
- action: as described in DM4
- actor: as described in DM4
- consult word: as described in DM4
- consult from: as described in DM4
- special word: as described in DM4
- special number: as described in DM4
- parser action: this is set to  $##PluralFound$  if plurals, otherwise 0. Note that  $\#\#\text{TheSame}$  (described in DM4) is not supported.
- which object: this array holds the objects that matched the currently parsed noun phrase
- multiple objects: this array holds the object or objects that matched a MULTI\* OBJECT token
- parser\_all\_found: this is true if "all" was parsed, such as "get all".
- parser check multiple: this is set to the MULTI\* OBJECT token being parsed
- parser all except object: this is set to Y when parsing "take all Xs" except  $Y''$  or "take all but  $Y''$ , so it can be skipped when executing the action.

## <span id="page-6-0"></span>**2.3 Handling Errors**

The parser uses a two phase approach to matching grammar templates to user input. In phase 1 the parser is testing several patterns to give them a score on how well they match the input. In this phase no messages are printed.

The best candidate then enters phase 2, where the same tests are run, but in this phase error messages are printed. If any errors are found and printed in phase 2, then the parser gives up (since the best candidate failed) and returns control to the game loop, which will prompt new user input.

There is an optimisation that allows phase 2 to be skipped when the pattern fit perfectly, and all processing has already been done in phase 1. This is controlled by the phase2\_necessary variable, which is set during phase 1 to either PHASE2\_SUCCESS, PHASE2\_ERROR or PHASE2\_DISAMBIGUATION. PHASE2\_ERROR indicates that phase 1 failed silently for this pattern, but that it will produce a message if run again in phase 2.

## <span id="page-6-1"></span>**2.4 Handling Disambiguation**

When the pattern matches a single noun token such as NOUN\_OBJECT with more than one object then the parser will indicate this by setting phase2\_necessary to PHASE2\_DISAMBIGUATION in phase 1. If the same pattern is run in phase 2 then the parser will ask the user to disambiguate ("Do you mean the blue book or the red book?"). If the user input reduces the options to a single object it will be used for the noun phrase, otherwise the parser will print an error message.

### <span id="page-7-0"></span>**2.5 Main Routines**

#### <span id="page-7-1"></span>**2.5.1 \_ParseAndPerformAction()**

\_ParseAndPerformAction uses the global arrays buffer and parse. buffer contains the input string, while parse is a list of tokens, where each token contains a pointer to the word string in buffer and a pointer to the dictionary word. The routine returns the negative number of words when the input could be parsed successfully (so -2 if two words parsed), or true if the parser failed to parse the input, and the user needs to add new input.

\_ParseAndPerformAction firsts determines which verb the input uses. It then checks each pattern to see if it matches the input. This is done by calling \_ParsePattern which takes p\_pattern (the current pattern to check) and p\_phase (set to 1). \_ParsePattern returns a score that indicates how well the pattern matches the input. During phase 1 this match will be done silently, so no error messages are printed even if the pattern fails to match the input.

The score is 100 if a perfect match was found, or the number of words matches by the pattern if it failed to match. This means that only part of the pattern matched, or the match silently failed during phase 1. This could happen because for example "examine dog" was matched when no dog was in scope (visible). To distinguish between these options \_ParsePattern will set the phase2\_necessary flag to PHASE2\_ERROR when an error was found.

\_ParseAndPerformAction keeps track of the score for each pattern, and if a perfect score of 100 is found then it it will set up the PunyInform variables for noun, second, action etc as described in the PunyInform documentation, and then run the implementation routine for the grammar line. For example, if the input was "examine me" the ExamineSub routine will be activated with noun set to the player object.

However, if no perfect score was found then the highest score is used. If phase2\_necessary is set to PHASE2\_ERROR, then \_ParsePattern will be called again with this pattern and p\_phase set to 2. In phase 2 \_ParsePattern will print the error messages that were surpressed during phase 1. If the match failed and phase2 necessary wasn't set if means that there wasn't enough input to match the pattern, and a message such as "I think you wanted to say 'climb something'. Please try again" is printed.

Another possibility is that the pattern seems to match but the noun phrase is ambiguous. In this case the pattern returns a score as if the pattern matched the noun phrase, but sets phase2\_necessary to PHASE2\_DISAMBIGUATION, and - like for PHASE2\_ERROR - \_ParsePattern is called again with p\_phase set to 2. \_ParsePattern/\_GetNextNoun will then call \_AskWhichNoun to prompt

the user for additional information ("Do you mean the blue or the red book?"), and return 100 if the noun phrase is successfully parsed.

### <span id="page-8-0"></span>**2.5.2 \_ParsePattern(p\_pattern, p\_phase)**

\_ParsePattern takes a pattern and the current phase, and returns a score that indicated how many words could be successfully parsed using the pattern. If the whole pattern could be parsed, then 100 is returned, and -1 is returned if the input needs to be reparsed. This can happen if the player was asked to disambiguate, but instead of adding to the noun phrase a completely new command as given.

\_ParsePattern calls \_ParseToken for each token in the pattern, until either the complete pattern has been parsed, or it runs out of user input to parse against. It can also return early if \_ParseToken returns GPR\_FAIL.

Since patterns can contains a list of acceptable prepositions the routine needs to skip ahead until the end of the preposition list if \_ParseToken managed to match a preposition. The routine will also not return early in case \_ParseToken failed to parse on of the preposition alternatives.

If \_ParseToken successfully parsed one of the noun token types, then \_UpdateNounSecond is called to update the noun and second parser state variables.

\_ParsePattern also detects bad input (words that are not in the dictionary) and prints error messages if in phase 2.

### <span id="page-8-1"></span>**2.5.3 \_ParseToken(p\_token\_type, p\_token\_data, p\_phase)**

The format of ParseToken is compatible with ParseToken for Inform 6 compatibility, but takes an extra argument, p\_phase, to indicate the current phase. ParseToken is mentioned in DM4 and can be used by games to provide custom parsning, so keeping the same format allows also PunyGames to offer this functionality.

The first two arguments are the same as ParseToken: token type and token data. The routine returns the object number or a failure code (GPR\_FAIL, GPR\_MULTIPLE, GPR\_NUMBER, GPR\_REPARSE or GPR\_PREPOSITION).

\_ParseToken handles each token type differently. If it is a preposition, then it checks if the current word in the input is a match, and returns GPR\_PREPOSITION. If not, it returns GPR\_FAIL. It handles topics and numbers in a similar way, using ParseTopic and TryNumber to update consult from, consult words, parsed\_number, and special\_word as needed.

Nouns are more complicated. If the expected token is a single noun, then \_GetNextNoun is called and the object is returned. Before returning it makes sure that CREATURE\_OBJECT only matches something animate, and HELD\_OBJECT tries to pick up objects if not carried by the player.

However, if the expected token is a MULTI\* OBJECT type, then the routine calls \_GetNextNoun and stores the object number in the multiple\_objects array. However, if \_GetNextNoun has detected a plural noun, then which\_object holds all objects that partially matches ("books") and these objects are copied into multiple\_objects instead. It is also possible that it is a single all, in which case AddMultipleNouns is called to fill multiple objects with all reasonable objects that are in scope. The routine uses look-ahead to handle lists of noun phrases separated by commas or "and". It also detects the "all but X" pattern, and sets parser\_all\_except\_object if found.

### <span id="page-9-0"></span>**2.5.4 \_GetNextNoun(p\_parse\_pointer, p\_phase)**

\_GetNextNoun takes the current input position and phase, and returns the object number for the next noun if no problem occurred. In addition ot the return value it will also update parser\_action.

\_GetNextNoun first skips articles and "all", so it can parse noun phrases such as "all books", "the bird", and "an apple". It then checks if the current word is a pronoun such as "it" or "him". If it is a pronoun, a suitable objects has been referred to before so the parser knows who or what to refer to, and that object is still in scope, then the routine returns the object associated with the pronoun.

\_GetNextNoun now calls \_CheckNoun to get a list of objects in scope that match the current input. The matching words have their plural flag checked, and if the noun phrase indicated plurals (e.g. "books", "all birds") then parser\_action is set to ##PluralFound.

If a single object matches then it is returned. If more than one object matches and it is not a plural noun phrase then disambiguation takes place. In phase 1 it accepts the input for now, but if code is run again in phase 2 then \_AskWhichNoun is called to prompt the user to disambiguate ("Do you mean the blue book or the red book?"). If the new input doesn't help then an error message is printed and the routine returns the error code.

### <span id="page-9-1"></span>**2.5.5 \_CheckNoun(p\_parse\_pointer)**

\_CheckNoun takes the current input position, and returns the object that matches one or more words. In addition to the return value, it updates the which\_object global array, which contains a list of objects that matches (since there could be more than one), the number of objects that matches, and the number of words parsed against these object(s). It can also modify the wn variable to skip words such as 'the' and 'an'. If the routine is successful it will leave wn pointing to the first word of the found noun phrase.

\_CheckNoun loops over all objects in scope, trying to parse each of them against

the words in the input, using either the ParseName routine, if defined, the name property or parse\_name. There is additional logic to handle debugging verbs that need to try to match against any object, regardless of the normal scoping rules. This is only enabled if the DEBUG compiler flag is used. Note that ParseName is checked first. This is different from DM4.

\_CheckNoun also takes into account if the object is concealed or in the open, by keeping track of a object level score. This is calculated by \_CalculateObjectLevel and stored in the which\_level array, which shadows which\_object. Concealed objects will dropped if there are any openly visible objects that also match the input.

## <span id="page-10-0"></span>**2.6 Utility Routines**

#### <span id="page-10-1"></span>**2.6.1 \_AskWhichNoun(p\_num\_matching\_nouns)**

\_AskWhichNoun uses which\_object to print a list of objects used in disambiguation. The typical output is "Do you mean X or Y?".

#### <span id="page-10-2"></span>**2.6.2 \_AddMultipleNouns(p\_multiple\_objects\_type)**

\_AddMultipleNouns is used do replace "all" with all suitable objects in scope.These objects are stored in the multiple\_objects global array.

The routine takes the token type being processed, so that MULTIHELD\_OBJECT will add all objects that are being held, which MULTI\_OBJECT are all objects in scope, except for objects being animated, held or concealed.

#### <span id="page-10-3"></span>**2.6.3 \_FixIncompleteSentenceOrComplain(p\_pattern)**

\_FixIncompleteSentenceOrComplain is called from \_ParsePattern because the sentence shorter than the pattern. The routine checks if the pattern is expecting another noun phrase. If so, and if OPTIONAL\_GUESS\_MISSING\_NOUN is defined, it can optionally call \_GuessMissingNoun to try adding the missing information. If \_GuessMissingNoun is available and manages to fix the sentence then \_ParsePattern will return a perfect score, otherwise an error message is shown ("I think you want to say 'kill someone', please try again.").

### <span id="page-10-4"></span>**2.6.4 \_GuessMissingNoun(p\_type, p\_prep, p\_nounphrase\_num)**

\_GuessMissingNoun is used then noun or second is missing. It tries to guess the missing parts of the sentence. A typical usage is

> show diamond (to Sally)

where \_GuessMissingNoun checked the scope and found that only Sally was possible, so "(to Sally)" was written and second set to Sally to complete the parsing.

### <span id="page-11-0"></span>**2.6.5 PronounNotice(p\_object)**

This routine is called with an object, and update the matching pronoun. For example, the object Sally will set herobj to Sally, while the object Sword will set itobj to Sword.

### <span id="page-11-1"></span>**2.6.6 \_PrintPartialMatch(p\_start, p\_stop)**

\_PrintPartialMatch prints a grammar rule and is used to produce output such as "I only understood you are far as 'look' but then you lost me." as a reply to "look on me".

### <span id="page-11-2"></span>**2.6.7 \_PrintUnknownWord()**

Prints a word that doesn't exist in the dictionary by typing it from the buffer array, using parser\_unknown\_noun\_found which points to an entry in the parse array. Used for messages such as "Sorry, I don't understand what 'sdasdasda' means."

# <span id="page-12-0"></span>**Grammar**

The standard actions of PunyInform are defined in grammar.h. By default only the most essential actions are included, but different additional subsets can be enabled by defining the OPTIONAL\_EXTENDED\_VERBSET, OP-TIONAL\_EXTENDED\_METAVERBS, OPTIONAL\_PROVIDE\_UNDO, and DEBUG constants.

For more detail and a list of standard actions defined for each subset, see the PunyInform manual.

# <span id="page-13-0"></span>**Messages**

All texts and messages are located in messages.h, to make it easy to customise them. Customisation is described in the main PunyInform manual.

Puny internally accesses these messages through the PrintMsg function, which takes the identifier and optional arguments. For example, PrintMsg(MSG\_PARSER\_NOT\_MULTIPLE\_VERB); will print something like "You can't use multiple objects with that verb.".

# <span id="page-14-0"></span>**Scope**

Scope is a list of things an actor (typically the player) can interact with. Normally, PunyInform updates the scope when a turn starts, before the after routines are run, before the timers and daemons are run, and before each\_turn is run. It is however possible to switch to manual scope updates by defining the constant OPTIONAL\_MANUAL\_SCOPE. With manual scope updates enabled, scope is only updated when the scope\_modified variable is set to true. The library sets it to true whenever library code does something that may affect scope, like when the player moves or opens or closes a container. If something happens in game code which may mean that what's in scope changes, the game programmer must set scope\_modified = true.

The main routine is \_UpdateScope which is called from ParseAndPerformAction and some other locations in the parser to update the scope when objects move or is modified by parsing the scope token. In addition, there are several utility functions that use the loop over or test if objects are in visible or touchable (that is, are in scope).

## <span id="page-14-1"></span>**5.1 \_PerformAddToScope(p\_obj)**

Check the contents of p\_obj.add\_to\_scope. If it's an array, add all objects in the array to scope, plus any objects they want to add through their add\_to\_scope properties. If it's a routine, execute it. That routine can then add any objects it likes to scope by calling PlaceInScope(p\_obj).

## <span id="page-15-0"></span>**5.2 \_SearchScope(p\_obj, p\_risk\_duplicate, p\_no\_add)**

Place the specified object in scope, plus all its siblings and children. If p\_risk\_duplicate is false, check first that the objects haven't already been added to scope. If p\_no\_add is false, allow the add\_to\_scope property of every object to add objects to scope.

## <span id="page-15-1"></span>**5.3 \_PutInScope(p\_obj, p\_risk\_duplicate)**

(synonyms PlaceInScope, AddToScope)

Place an object in scope. If  $p\_risk\_dupdate$  is false, check first that the object hasn't already been added to scope. User code should ignore the parameter p\_risk\_duplicate, thus always leaving it as false.

This routine is used by the other scope routines in the library, as well as by add\_to\_scope routines.

## <span id="page-15-2"></span>**5.4 \_UpdateScope(p\_actor, p\_force)**

Update the scope array to hold the objects currently in scope to p\_actor. If the scope array seems to have the correct contents already, skip the update *unless* p\_force is true.

## <span id="page-15-3"></span>**5.5 GetScopeCopy(p\_actor)**

Calculate what's in scope for p\_actor, and create a copy of the scope array in the scope\_copy array. This is needed when looping over scope items and performing operations which may change the contents of the scope array, like calling TestScope for another actor.

## <span id="page-15-4"></span>**5.6 ScopeCeiling(p\_actor, p\_stop\_before)**

Find the innermost closed non-transparent container the actor is in, or the room the actor is in.

Start with the actor and move upwards in the object tree until a closed nontransparent container or the room is found. If, however, p\_stop\_before is found along this path, return the object that was found just before it, one step closer to the player.

## <span id="page-16-0"></span>**5.7 TouchCeiling(p\_actor)**

Find the innermost closed container the actor is in, or the room the actor is in.

### <span id="page-16-1"></span>**5.8 LoopOverScope(p\_routine, p\_actor)**

Call a routine once for every object in scope to an actor (default is the player).

### <span id="page-16-2"></span>**5.9 ScopeWithin(p\_obj)**

Add everything inside an object, but not the object itself, to scope. This routine should only be used in scope routines, and only when scope\_stage == 2.

## <span id="page-16-3"></span>**5.10 TestScope(p\_obj, p\_actor)**

Check if an object is in scope to a certain actor (default is the player).

## <span id="page-16-4"></span>**5.11 \_ObjectScopedBySomething(p\_obj)**

If the specified object is in an add\_to\_scope array of any other object, anywhere in the game, return that object's object ID.

## <span id="page-16-5"></span>**5.12 ObjectIsUntouchable(p\_item, p\_dontprint, p\_checktake)**

Check if there's something stopping the player from touching a certain object. If parameter p\_dontprint is set to false, print a message saying why the player can't get to the object. If parameter p\_checktake is set to true, extend the check to decide if the player can take the object. I.e. a button that is part of a machine can be touched but not taken.

## <span id="page-16-6"></span>**5.13 \_FindBarrier(p\_ancestor, p\_obj, p\_dontprint)**

Utility function used by ObjectIsUntouchable to find out if there are barriers between an object and one of its ancestors in the object tree that prevent the player from touching or seeing the object.

To allow this function to work for z3 games, where a function can not be called with more than three arguments, three global variables are used exclusively to pass parameters to this function: \* \_g\_item - the object which the calling function is trying to figure out whether it can be seen or touched \* \_g\_check\_visible true means we're checking if the object can be seen, false means we're checking

if it can be touched. \* \_g\_check\_take - true means we should check if the player can take the object.

If parameter p\_dontprint is set to false, this function prints an error message if it finds such a barrier. It might be something like "But the aquarium is closed!"

# <span id="page-18-0"></span>**Appendix: Infocom Dictionary and Grammar Formats**

PunyInform uses the same dictionary and grammar formats that were created by Infocom, and which are also used by Inform 6. Infocom created two versions of the grammar tables, and we only use grammar version 2.

## <span id="page-18-1"></span>**6.1 Dictionary**

Extra data in dictionary:

byte 0 & \$1 : Verb flag byte 0 & \$2 : Meta flag 255 - (byte 1)

Verb number (255 - value is for "traditional Infocom reasons")

## <span id="page-18-2"></span>**6.2 Grammar 2**

Grammar table is always located at the start of static memory (address pointed to by word at \$0e in header). Word (Verb number) points to the start address for the grammar for a verb.

For a detailed description of grammar version 2, read the text starting with "GV2 is a much more suitable data structure" at https://www.informfiction.org/source/tm/TechMan.txt

Byte 0: Number of grammar lines for this verb + 1

Byte 1 ... Syntax line 0, 1, ...

Grammar line

```
0: highbyte of action_value
1: lowbyte of action_value
```
(action value &  $$0400$ )  $\sim$  = 0 means the action is reversed

 $\arctan = \arctan \theta$  value & \$03ff

3 bytes per token:

- byte  $0 \& 10$  : token\_type
- byte  $1 + 2$ : Token data

If token\_type  $= 15$  (ENDIT\_TOKEN), this is the end of line, and byte 1 and 2 are not supplied.

```
ILLEGAL_TT = 0; ! Types of grammar token: illegal
ELEMENTARY_TT = 1; (one of those below)
PREPOSITION_TT = 2; ! e.g. 'into'
ROUTINE_FILTER_TT = 3; ! e.g. noun=CagedCreature
\begin{array}{lllll} \text{ATTR\_Filter\_TT} & = & 4; & \text{!} & \text{e.g.} \text{edible} \\ \text{SCOPE\_TT} & = & 5; & \text{!} & \text{e.g.} \text{ scope} = & \end{array}SCOPE_TT = 5; \qquad e.g. scope=Spells
GPR_TT = 6; \qquad a general parsing routine
ENDIT_TOKEN = 15
```
### <span id="page-19-0"></span>**6.3 Grammar 1**

*Note that Grammar 1 is not used by PunyInform.*

MULTI\_TOKEN = 2; ! encode them

01 Number of grammar lines

```
00 params wanted
ff token 1
00 token 2
00 token 3
00 token 4
00 token 5
00 token 6
00 action number
02 Grammar line 1, highbyte of action routine
bd Grammar line 1, lowbyte of action routine
Tokens available in grammar version 1:
NOUN_TOKEN = 0; ! The elementary grammar tokens, and
HELD_TOKEN = 1; ! the numbers compiled by Inform to
```

```
MULTIHELD_TOKEN = 3;
MULTIEXCEPT_TOKEN = 4;
MULTIINSIDE_TOKEN = 5;
CREATURE_TOKEN = 6;
SPECIAL_TOKEN = 7;
NUMBER_TOKEN = 8;
ENDIT_TOKEN = $0f ! Legal, but doesn't seem to be used
```
Token \$10-\$2f are routine filters (ROUTINE\_FILTER\_TT). e.g. noun=CagedCreature

Token \$30-\$4f are general parsing routines (GPR\_TT). Routine address is in #preactions\_table–>(token-48)

Token \$50-\$7f are scope tokens (SCOPE\_TT). e.g. scope=Spells Routine address is in  $#preactions$ \_table–>(token-80)

Token 80−b3 are attribute filters (ATTR\_FILTER\_TT). e.g. edible

Token *b*4−ff are prepositions (PREPOSITION\_TT). e.g. 'into' Prepositions are located in the "adjectives table". The start address is in the constant  $\# {\rm adjectives\_table}$  . Each entry consists of two words. If the second word is the preposition-number (like \$ff), the first word is the address of the dictionary word. There is no length number or end marker. You should just expect to find the entry somewhere in there.